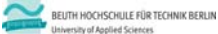

# **Übung zu Wirtschaftsinformatik 2 LE 10 – Normalformen**

Prof. Dr. Thomas Off http://www.ThomasOff.de/lehre

### **Lernziel und Lehrinhalt**

#### **Lernziel**

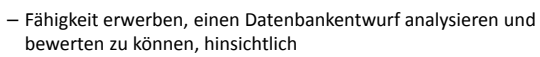

- des Grades der Normalisierung,
- möglicher Anomalien und
- vorliegender Redundanz
- Anwendung der der Normalisierung auf vorhandene Relationen zur Überarbeitung eines Datenbankentwurfs

### **Lehrinhalt**

– Wichtige Normalformen

Übungen zur Wirtschaftsinformatik 2 ‐ LE 10 ‐ Normalformen 2

– Vorgehensweise zur Analyse, Beurteilung und Überarbeitung eines Datenbankentwurfs vermitteln (Normalisierung)

Übungen zur Wirtschaftsinformatik 2 ‐ LE 10 ‐ Normalformen 3 **Einordnung** LE 01 ‐ Grundlagen LE 02 – Modellier**ung, Unternehmens**‐ und Dater dellierung LE 02 ‐ Datenbanksystem und ‐anwendung Relationales Modell Teil 1 Relationales Modell Teil 2 Relationales Modell Teil 3 Anwendung Erweiterte Konzepte LE 07 Recordsets LE 08 Transaktionen LE 03 – Dat nodellierung mit ER-Diagrammen LE 10 ‐ Normalformen Grundlagen: Relationen Anwendung Grundlagen: Beziehungen und Integrität Anwendung Grundlagen: SQL (DML) LE 11 ‐ SQL (DDL &DCL) LE 12 ‐ Zusammenfassung

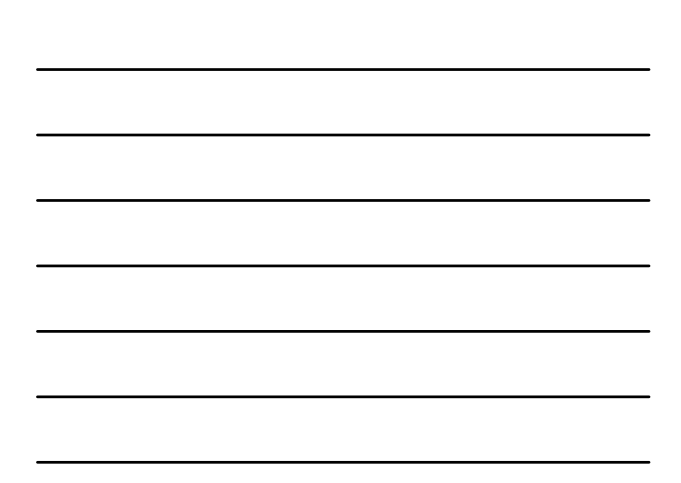

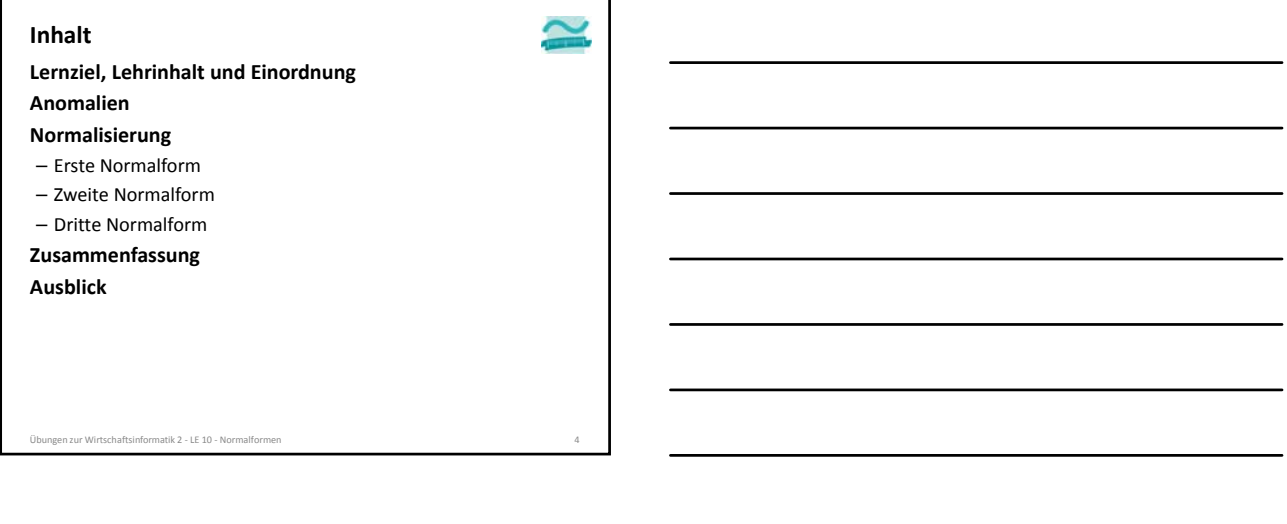

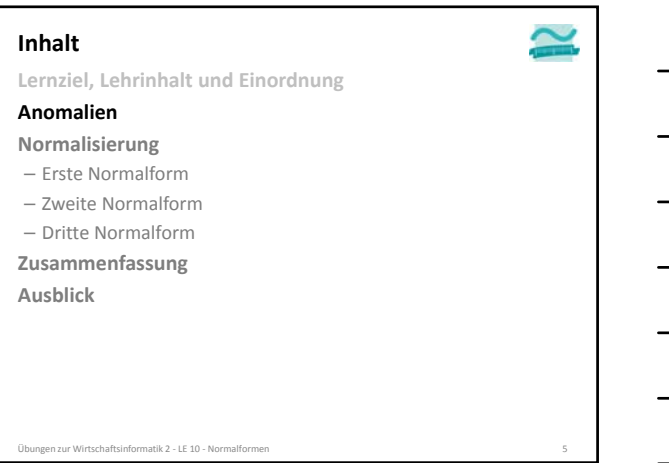

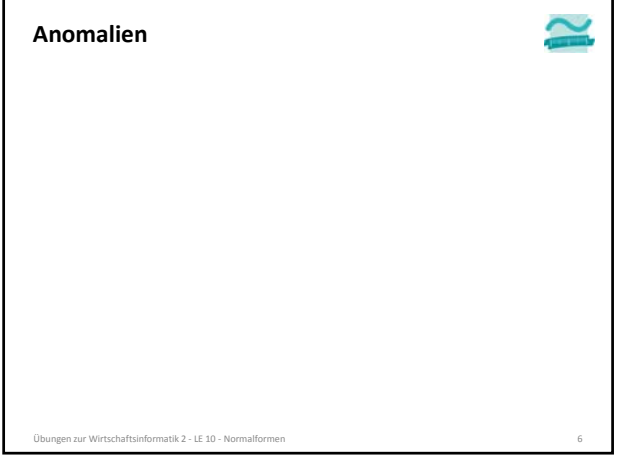

 $\overline{\phantom{a}}$ 

 $\overline{\phantom{0}}$ 

 $\qquad \qquad$ 

 $\sim$ 

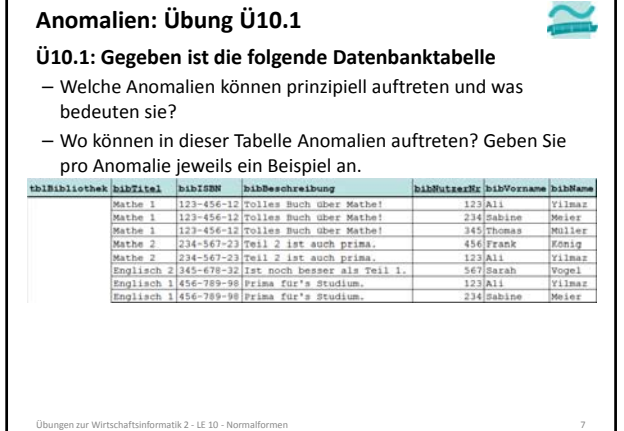

### **Anomalien: Übung Ü10.1**

### **Ü10.1: Lösungsvorschlag (Teil 1)**

– Einfügeanomalie

- Neuer Datensatz kann nicht oder nur schwer zu einer Relation hinzugefügt werden, weil für Attribute (z.B. als Teil des Primärschlüssels) noch nicht bekannte Werte benötigt werden.
- Änderungsanomalie
- Tritt auf, wenn aufgrund von Redundanzen mehrfache Änderung gleicher Werte notwendig ist, obwohl sich nur ein Sachverhalt geändert hat und damit das Risiko von Inkonsistenzen steigt.
- Löschanomalie
- Beim Löschen eines Datensatzes gehen Informationen verloren, die noch benötigt werden und nicht hätten gelöscht werden sollen.
- ungen zur Wirtschaftsinformatik 2 LE 10 Normalfornen 8

#### **Anomalien: Übung Ü10.1 Ü10.1: Gegeben ist die folgende Datenbanktabelle** – Welche Anomalien können prinzipiell auftreten und was bedeuten sie? – Wo können in dieser Tabelle Anomalien auftreten? Geben Sie pro Anomalie jeweils ein Beispiel an.<br>  $\frac{1}{2}$ rikr bibVorna e bibName

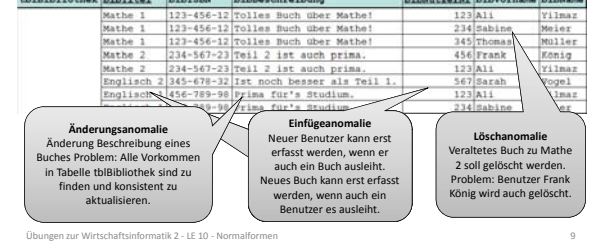

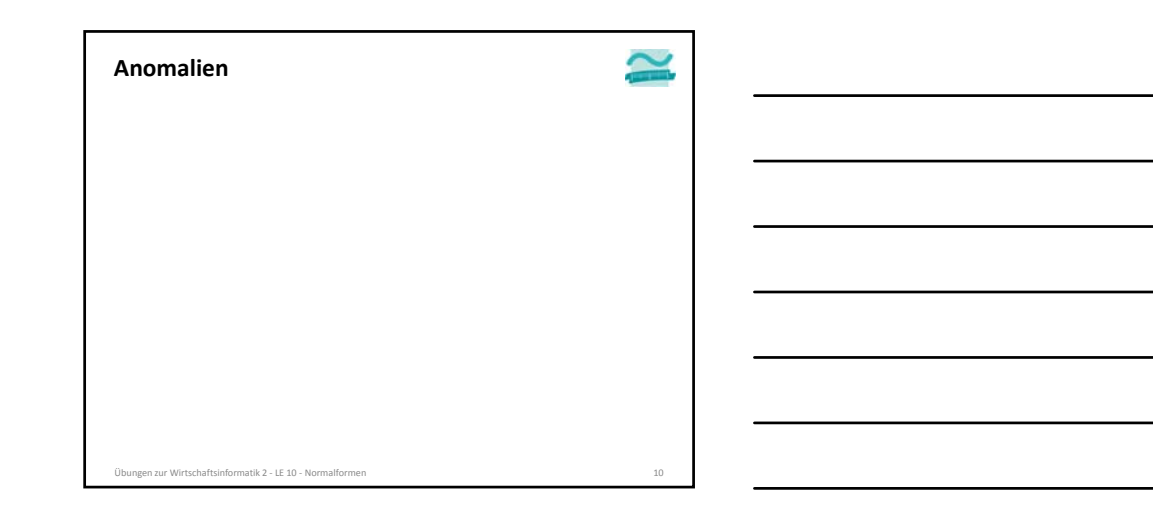

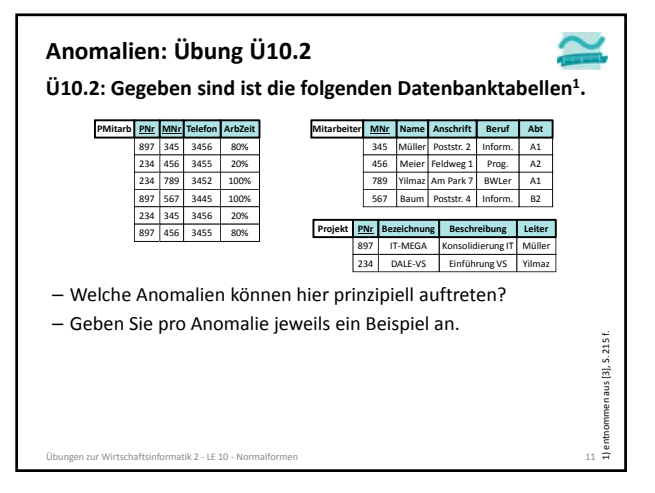

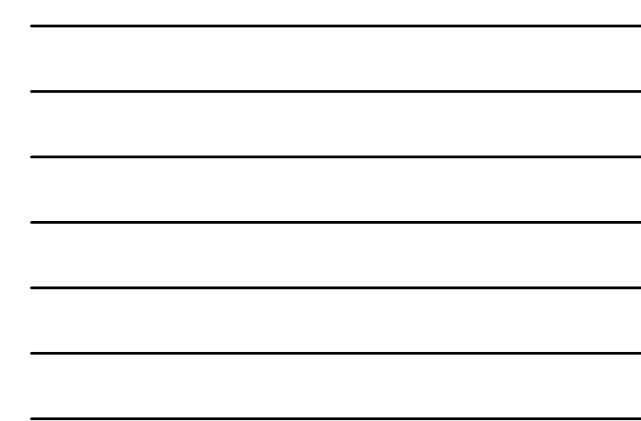

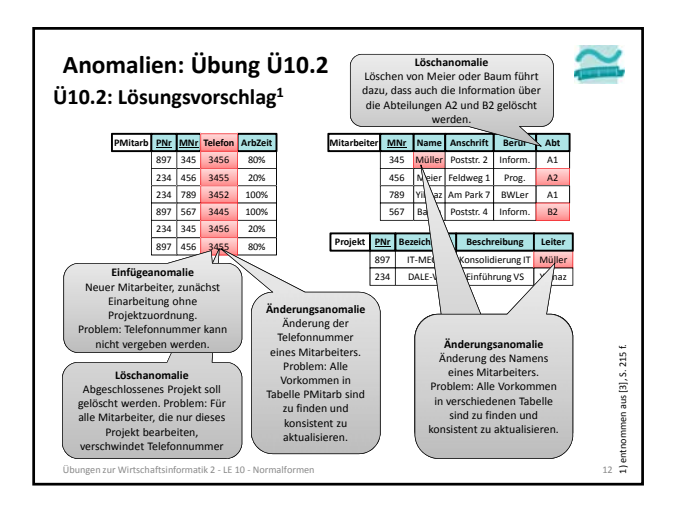

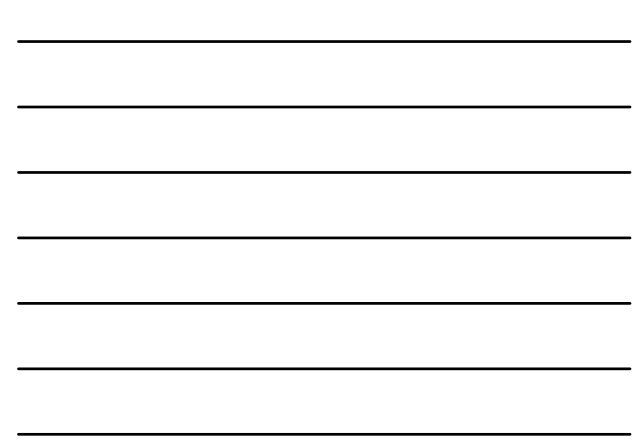

# **Übungen zur Wirtschaftsinformatik 2**

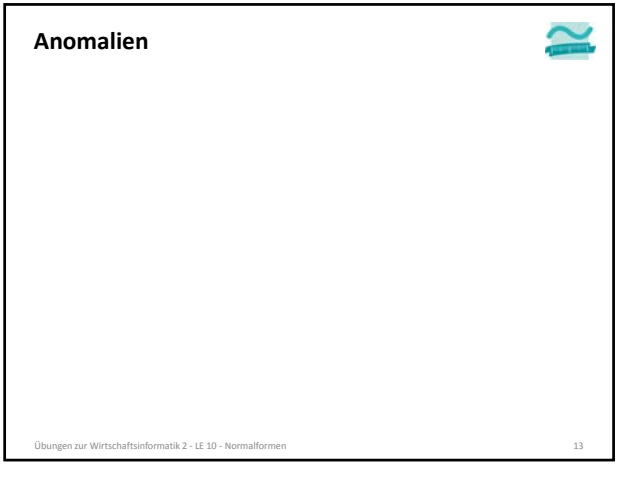

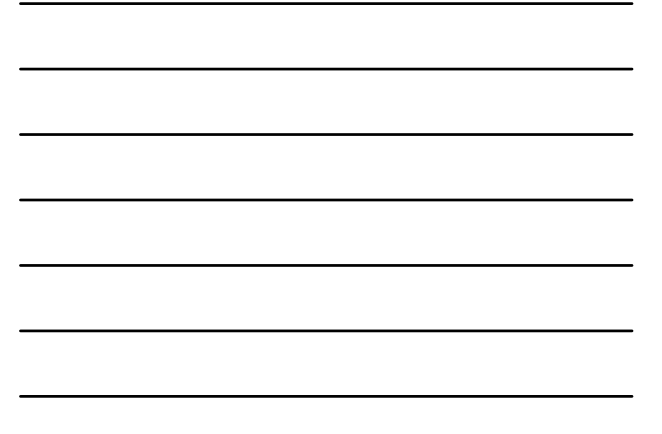

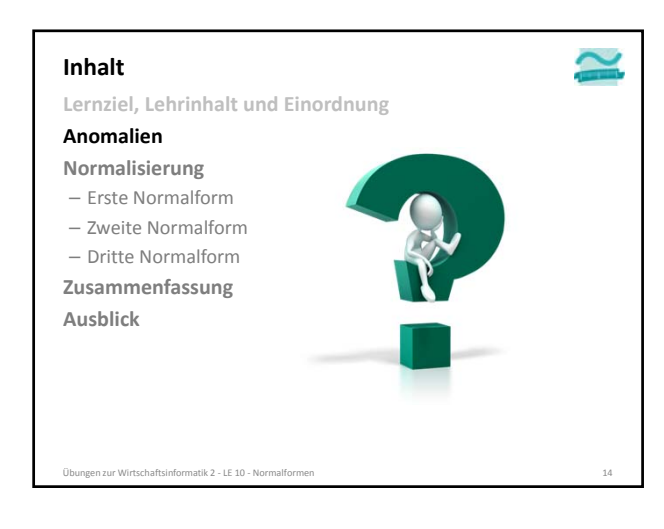

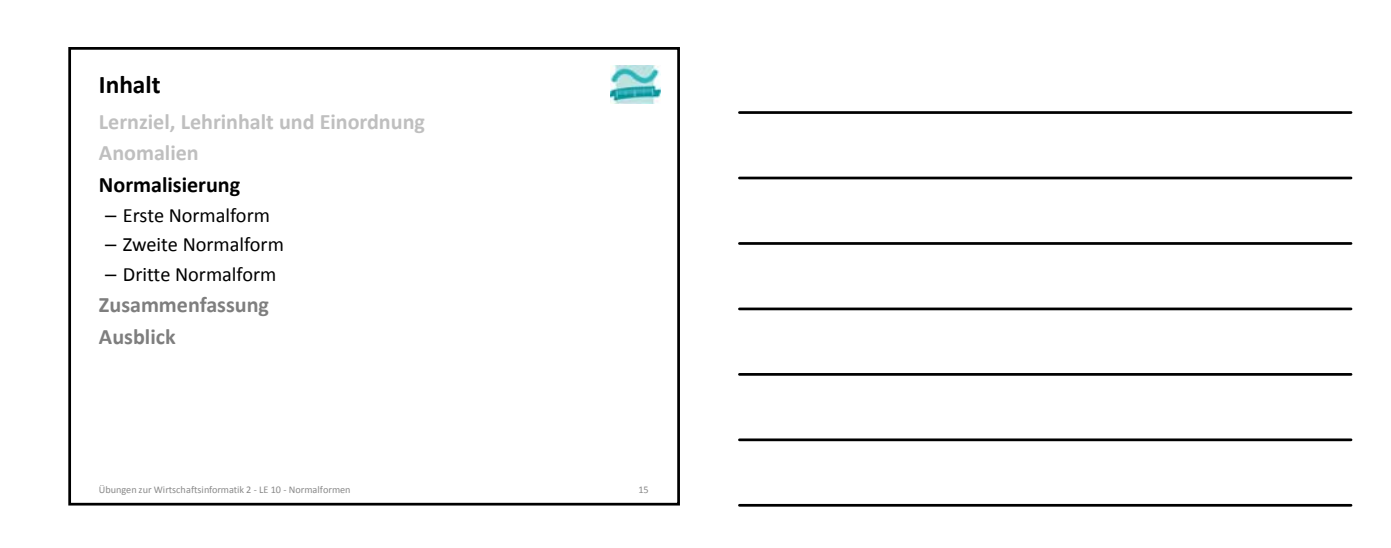

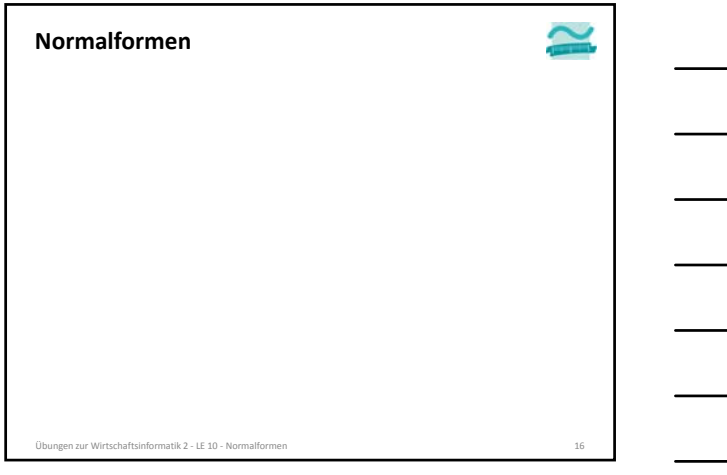

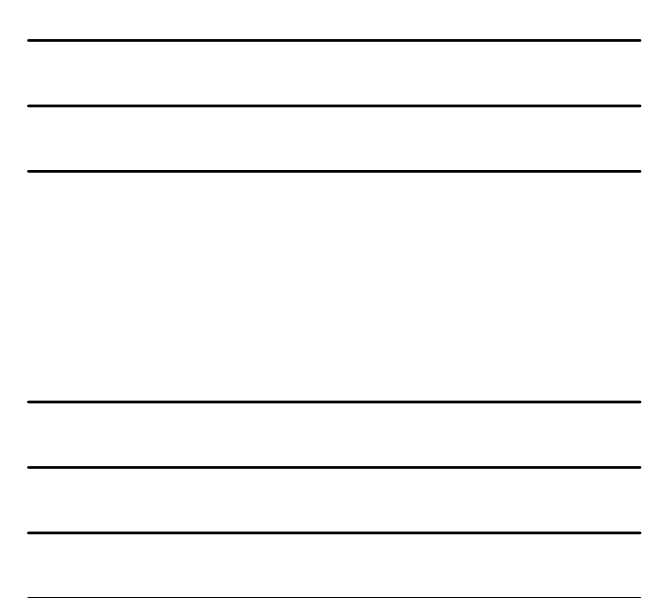

### – Warum befindet sich die folgende Tabelle nicht in der 1. Normalform?

**Normalformen: Übung Ü10.2**

**Ü10.3 (Teil 1)**

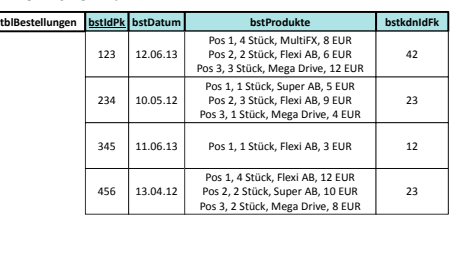

ungen zur Wirtschaftsinformatik 2 – LE 10 – No

### **Zur Erinnerung**

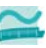

 $\hat{\phantom{0}}$ 

### **1. Normalform**

- Mehrere Datenwerte in einer Zelle sind nicht zulässig.
- Alle Spalten dürfen in ihren Zellen jeweils nur atomare Werte enthalten.

Wirtschaftsinformatik 2 ‐ LE 10 ‐ Normalformen 18

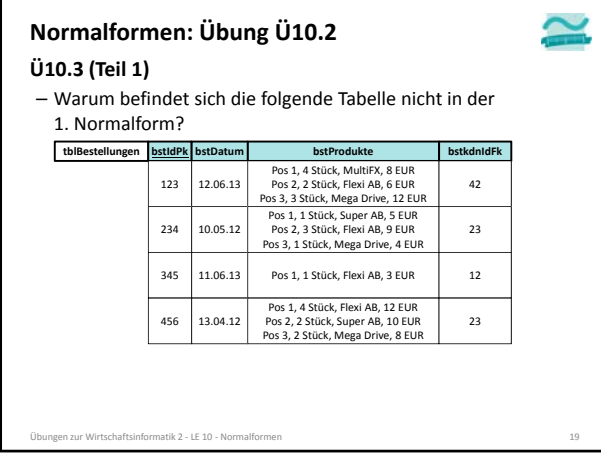

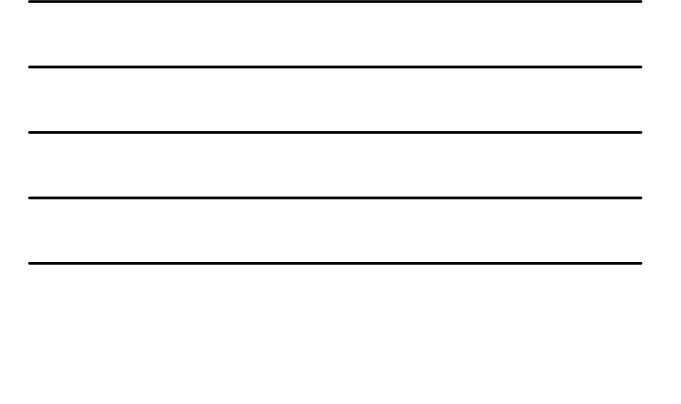

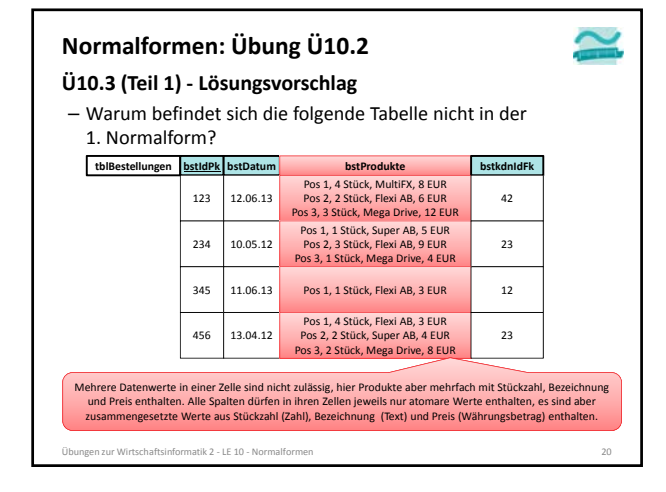

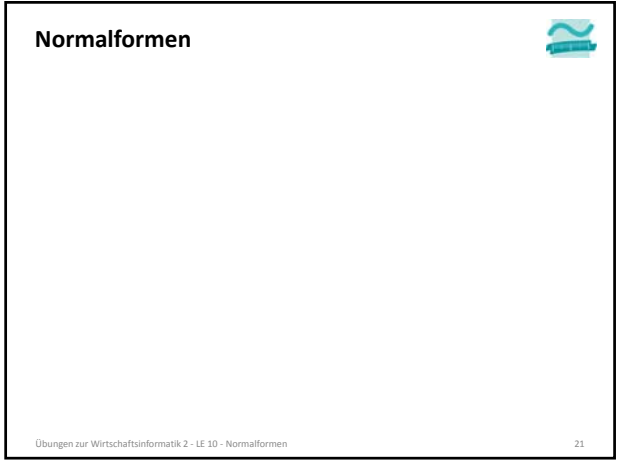

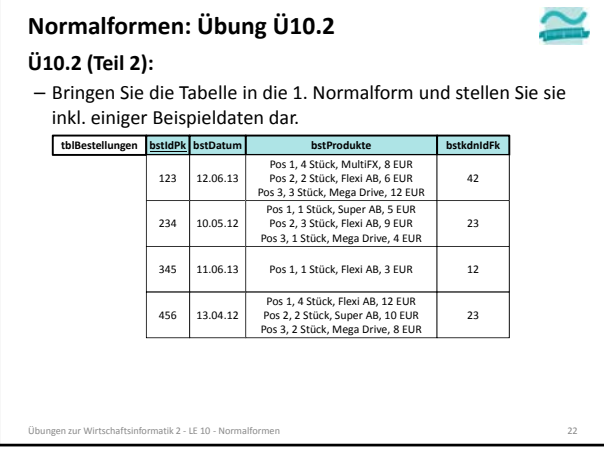

### **Normalformen: Übung Ü10.2**

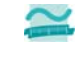

**Ü10.2 (Teil 3) ‐ Lösungsvorschlag 2** – Bringen Sie die Tabelle in die 1. Normalform und stellen Sie sie inkl. einiger Beispieldaten dar.

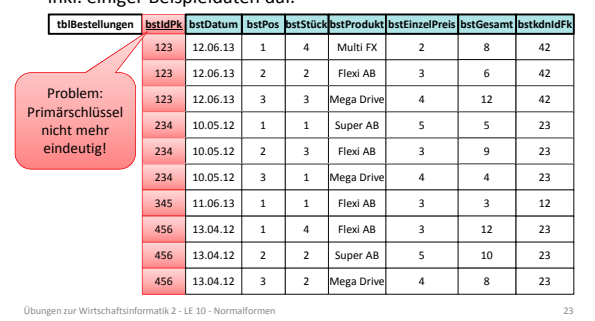

### **Normalformen: Übung Ü10.2**

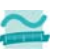

**Ü10.2 (Teil 3) ‐ Lösungsvorschlag 2** – Bringen Sie die Tabelle in die 1. Normalform und stellen Sie sie

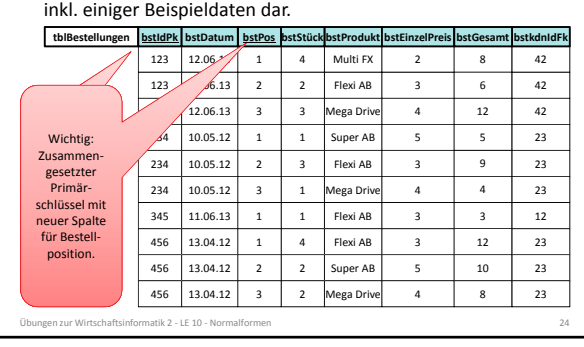

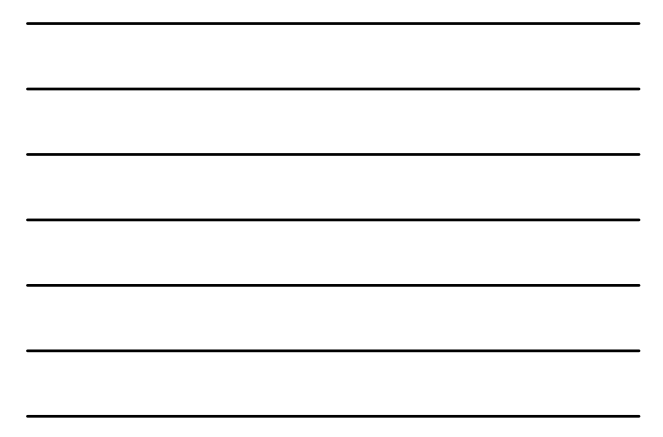

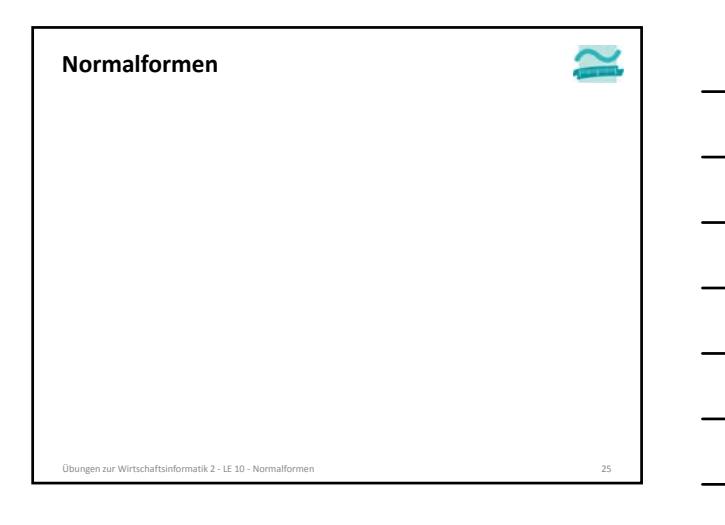

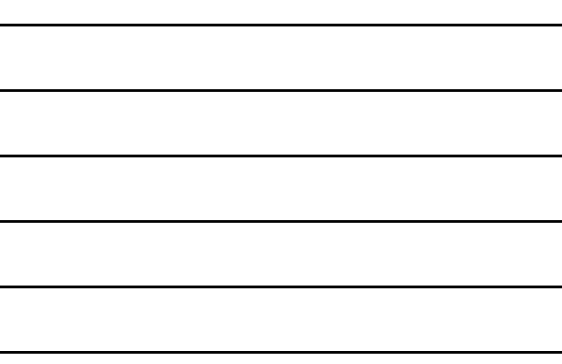

## **Normalformen: Übung Ü10.3**

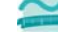

**Ü10.3 (Teil 1): Gegeben ist die folgende Tabelle** – In welcher Normalform befindet sich die folgende Tabelle?

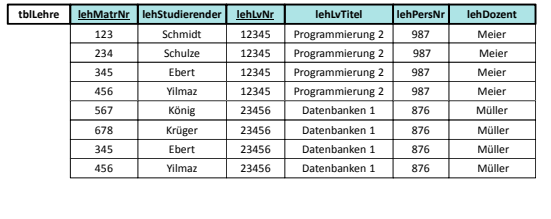

Übungen zur Wirtschaftsinformatik 2 ‐ LE 10 ‐ Normalformen 26

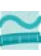

### **Funktionale Abhängigkeit1**

**Zur Erinnerung**

- Attribut *b* ist funktional abhängig vom Attribut *a* der gleichen
- Relation *R*, wenn zu jedem Wert von *a* höchstens ein Wert von *b* möglich ist
- oder anders formuliert: wenn zwei Tupel der Relation den gleichen Wert für *a* haben, dann haben Sie auch den gleichen Wert für *b*

### **Volle funktionale Abhängigkeit1**

- Attribut *b* ist **voll funktional abhängig** von Attribut *a* der selben Relation *R*, wenn
	- es funktional abhängig ist von *a*
- aber nicht funktional abhängig von einem Teil von *a*

#### **2. Normalform**

– in 1. Normalform und alle Nicht‐Schlüsselattribute vom (gesamten) Primärschlüssel voll‐funktional abhängig

#### Übungen zur Wirtschaftsinformatik 2 ‐ LE 10 ‐ Normalformen 27 1) vgl. [1], S. 121 f.

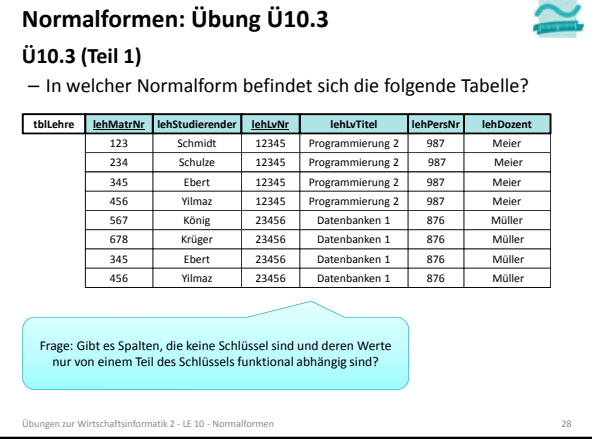

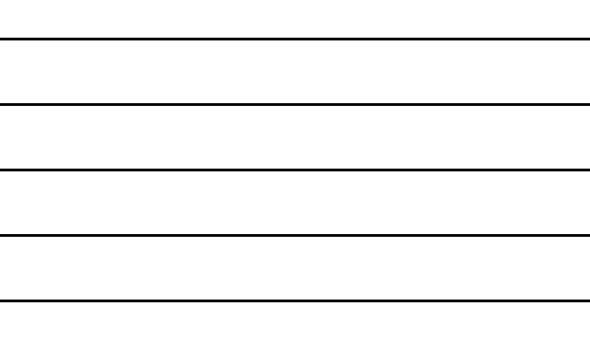

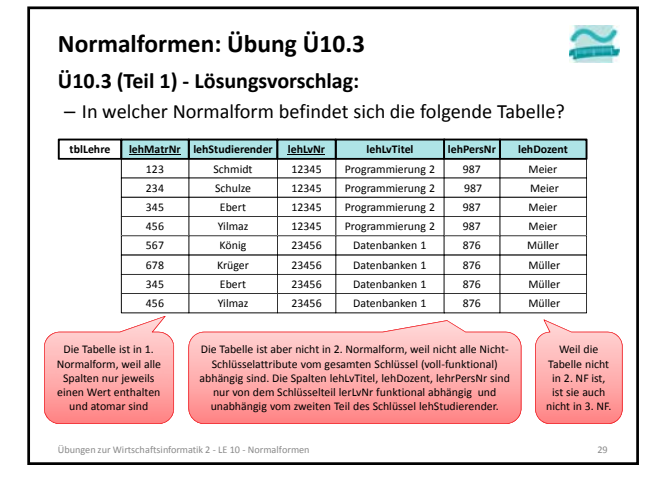

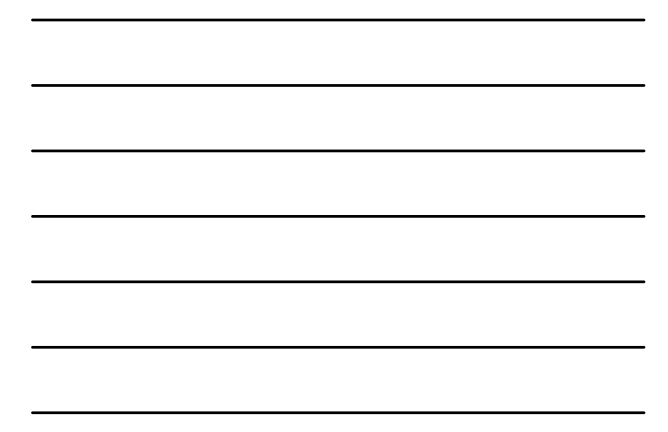

### **Normalformen: Übung Ü10.3**

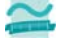

### **Ü10.3 (Teil 2): Gegeben ist die folgende Tabelle**

– Tabelle zeigt die Lehre an einer Hochschule

- Studierende besuchen einer oder mehrere Lehrveranstaltungen
- LVen werden von einem oder mehreren Studierenden besucht
- Jede LV wird von einem Dozenten gehalten

– Bringen Sie die Tabelle in die 2. Normalform

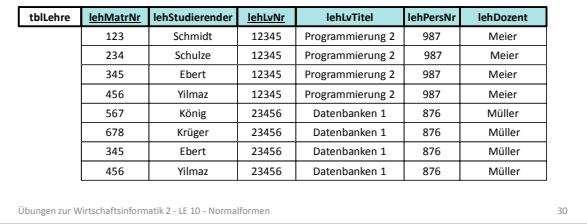

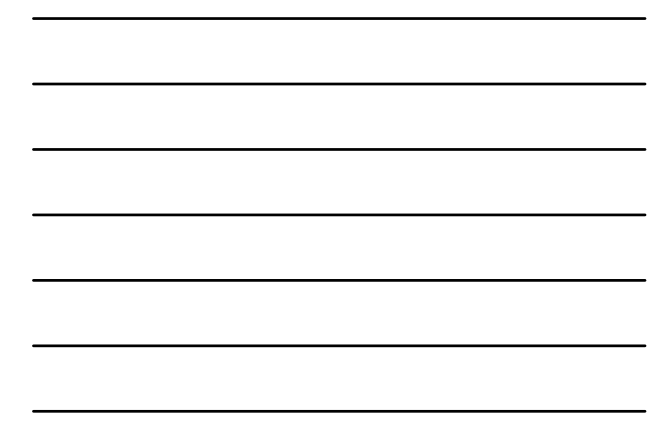

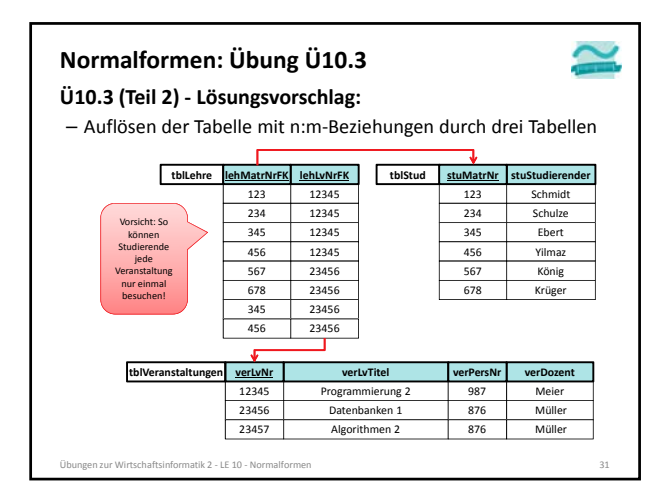

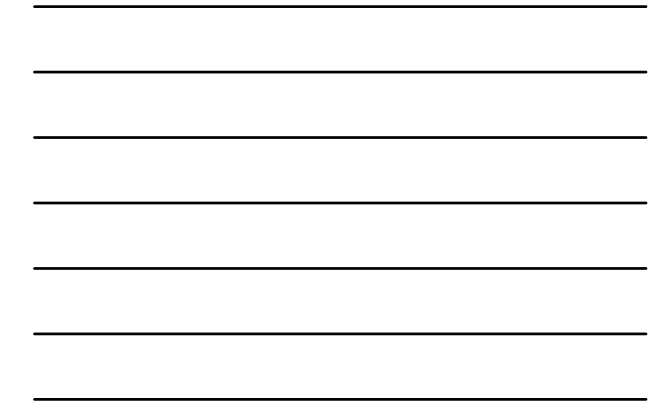

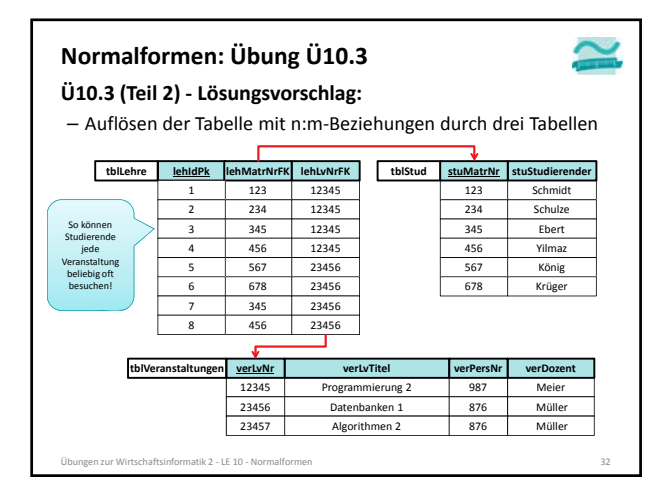

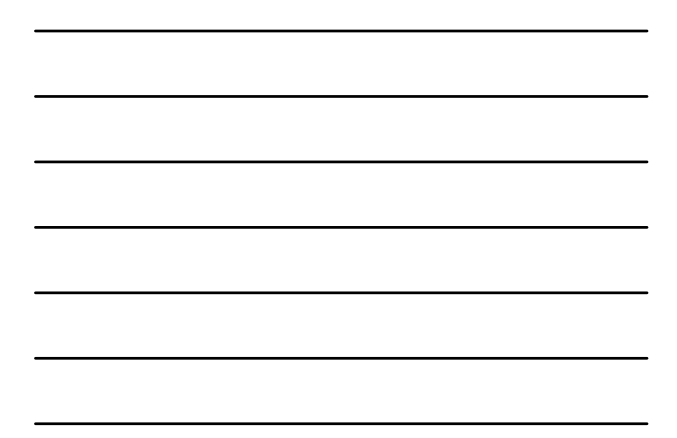

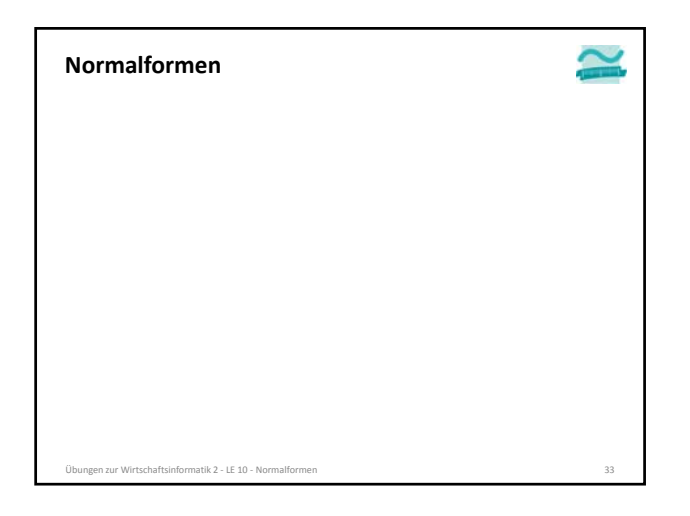

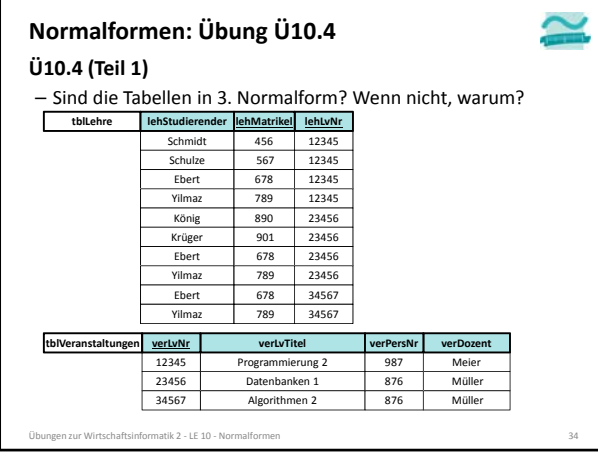

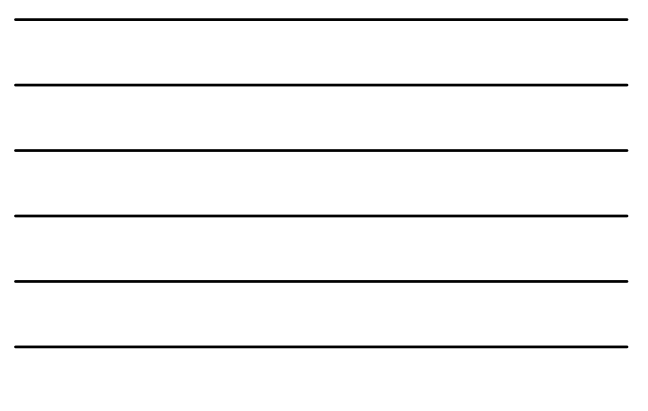

#### **Zur Erinnerung**

#### **Determinante**

- Attribut *d* ist eine Determinante, wenn ein anderes Attribut der gleichen Relation voll funktional abhängig von *d* ist
- bedeutet vereinfacht, dass alle Attribute, von denen ein Doppelpfeil ausgeht, Determinanten sind
- Hinweis: *d* kann zusammengesetztes Attribut sein

#### **3. Normalform**

zen zur Wirtschaftsinformatik 2 - LE 10 - No

- formal: 2. NF und jede Determinante ist ein Schlüsselkandidat
- vereinfacht: es gibt kein Nicht‐Schlüsselattribut, das von anderen Nicht‐Schlüsselattributen voll‐funktional abhängig ist (Doppelpfeile gehen nur von Schlüsselkandidaten aus)

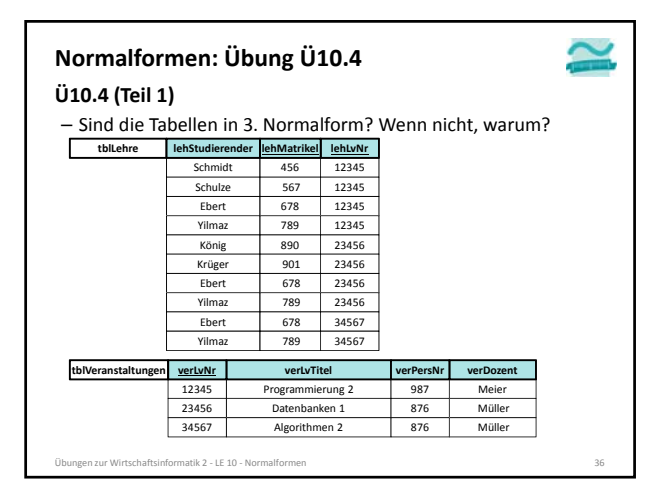

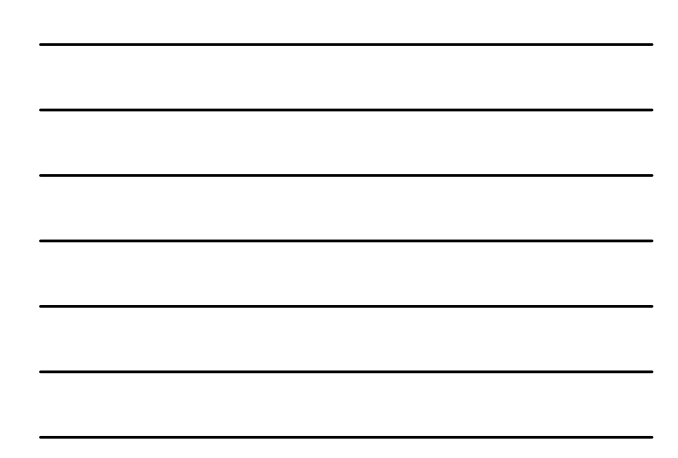

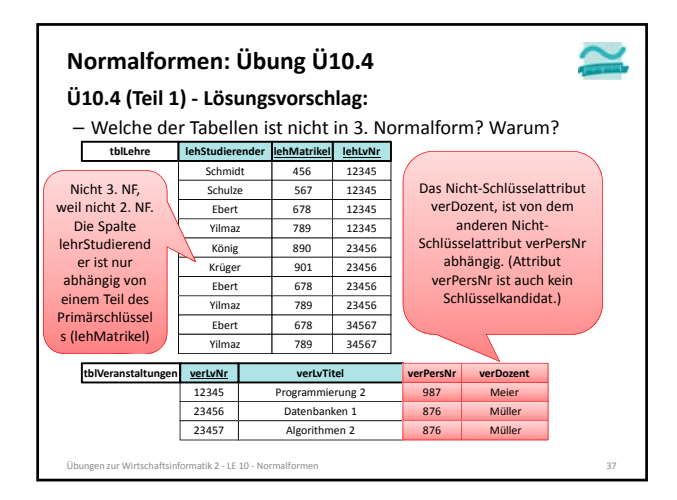

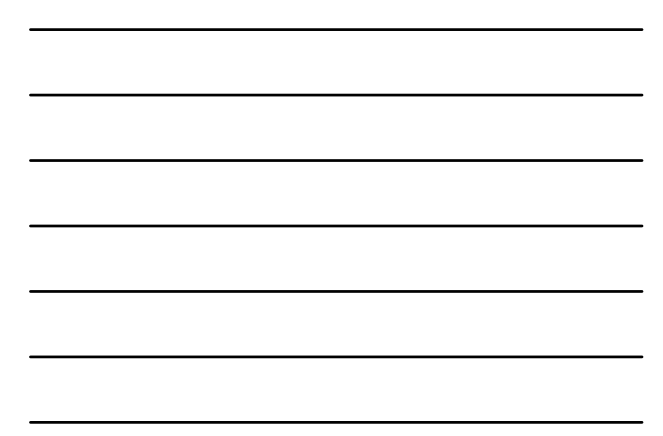

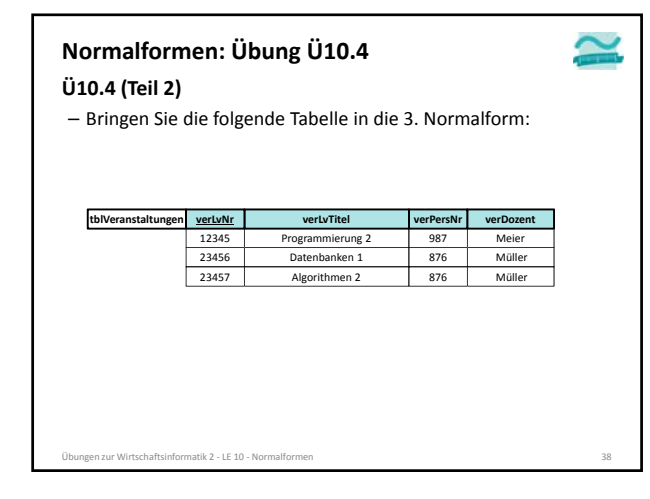

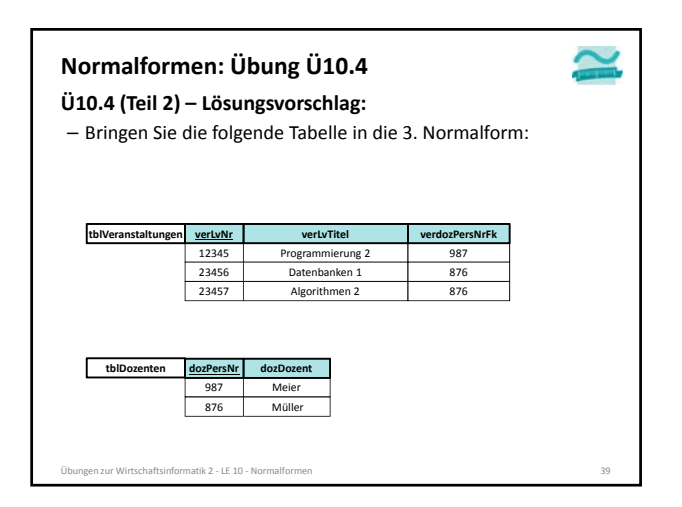

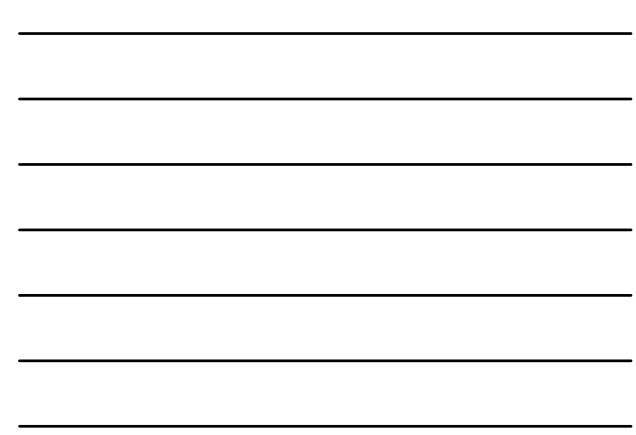

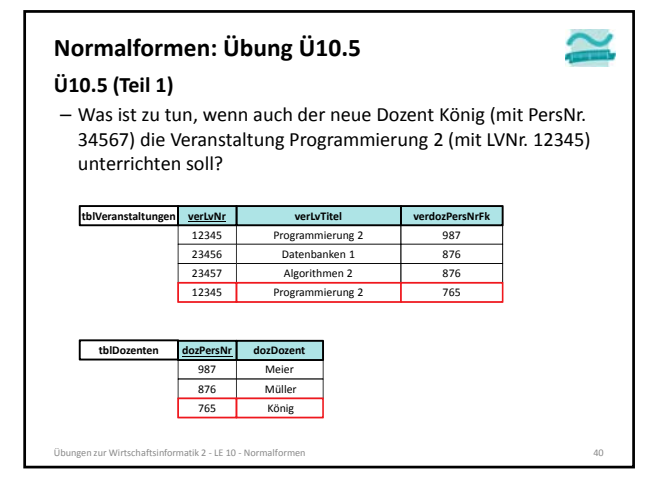

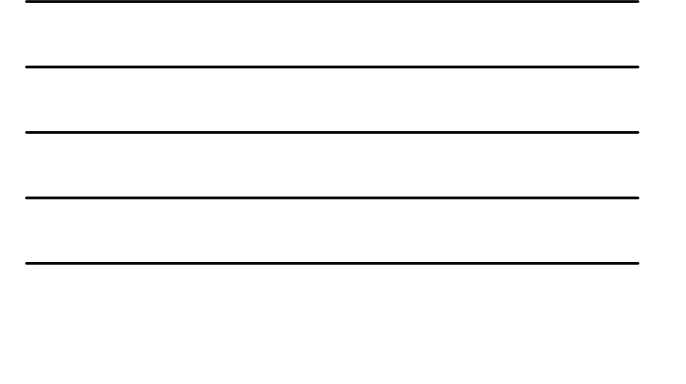

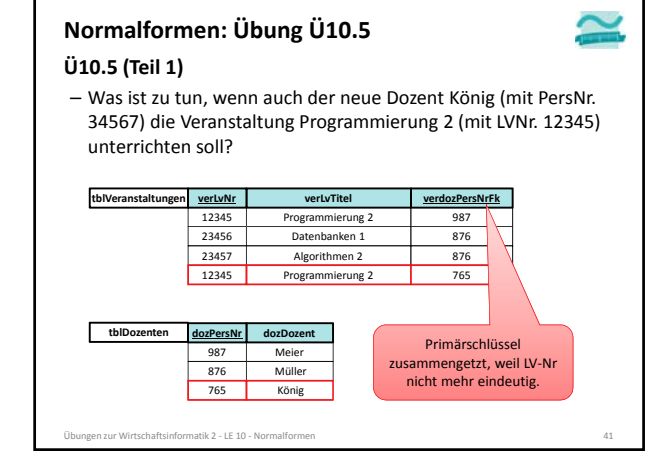

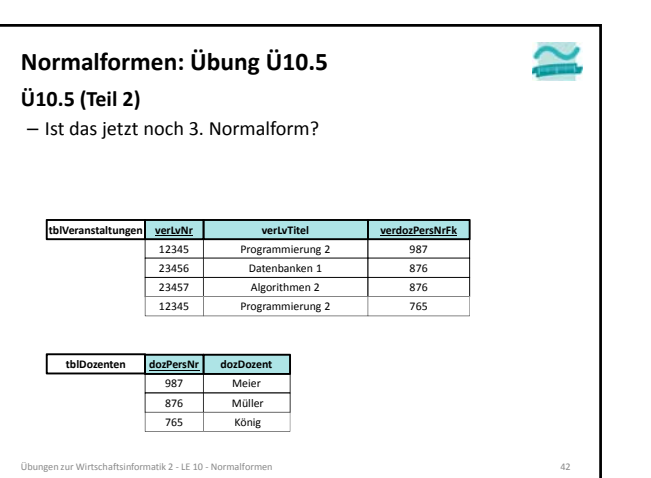

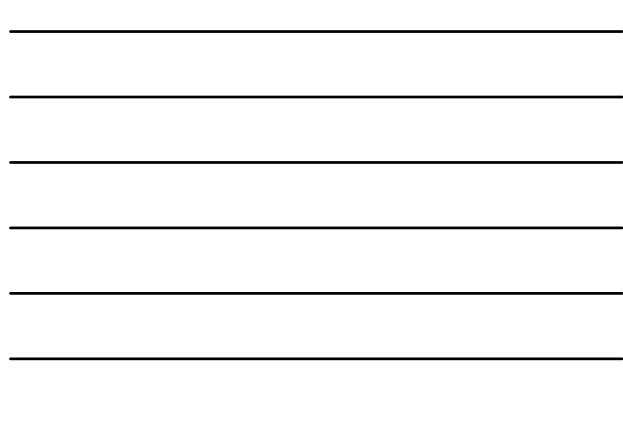

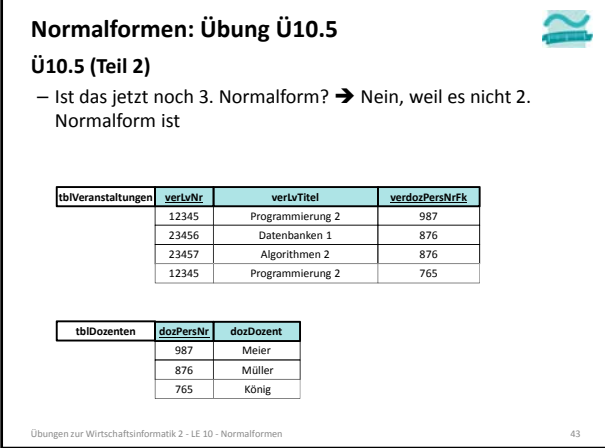

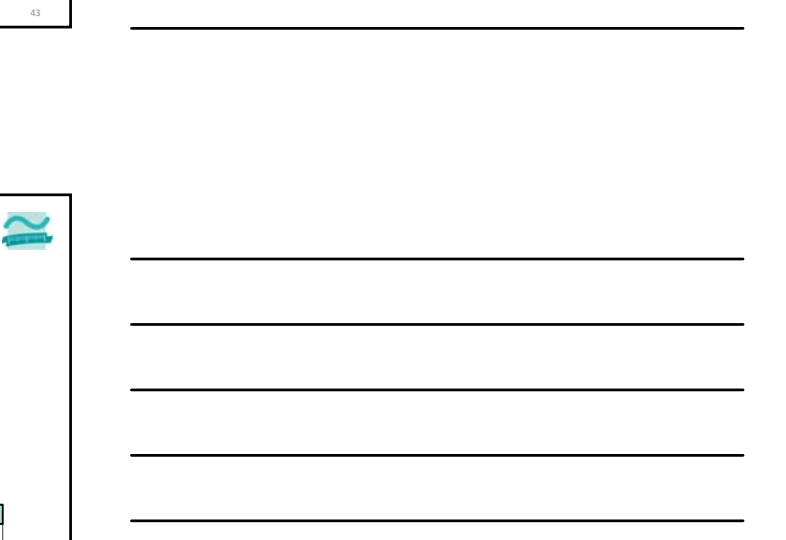

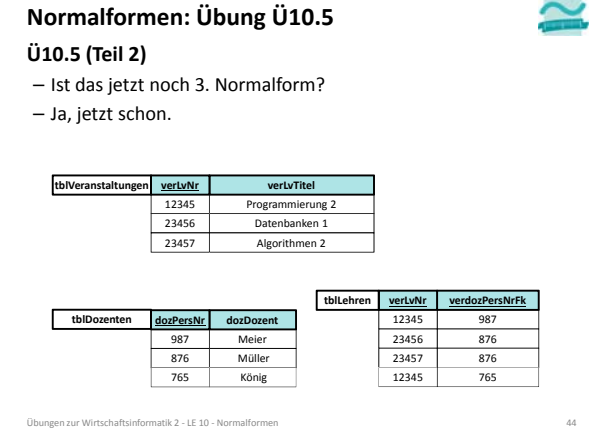

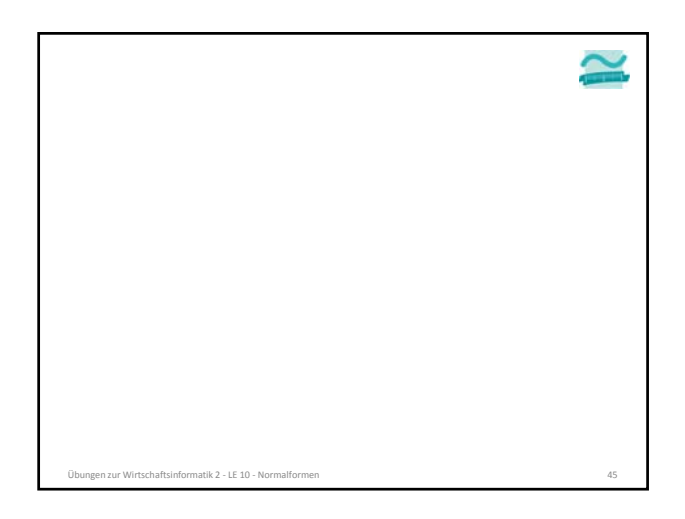

# **Übungen zur Wirtschaftsinformatik 2**

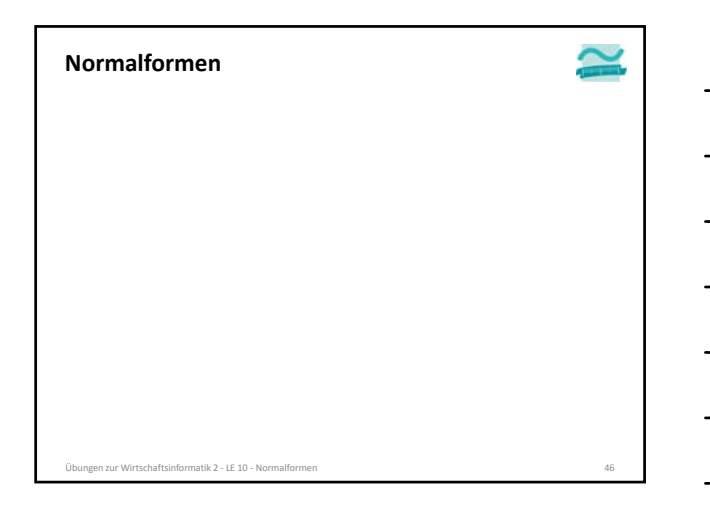

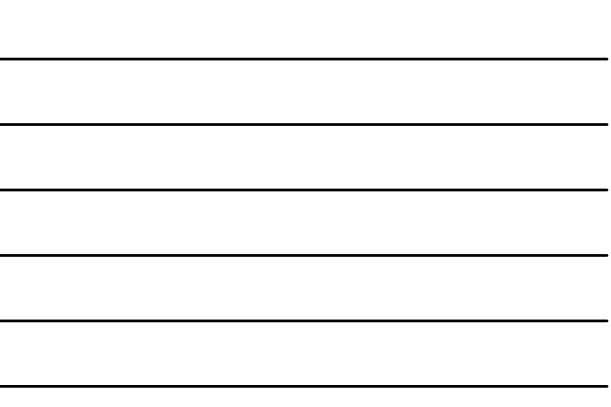

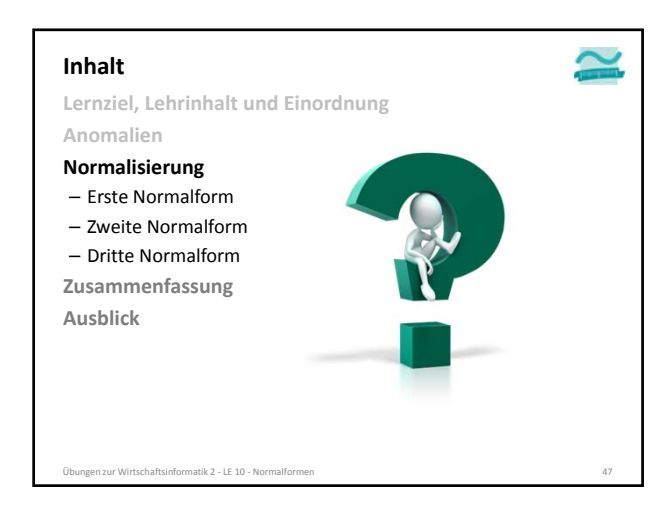

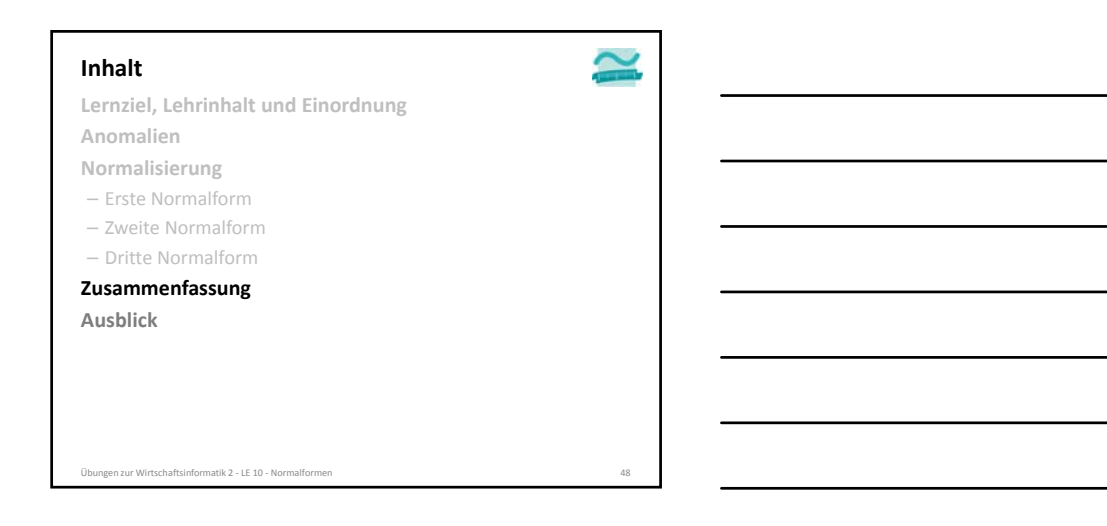

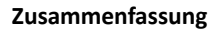

### **Normalformen 1 bis 31)**

- In Anlehnung an: "Die Wahrheit, die ganze Wahrheit und nichts als die Wahrheit. So wahr mir Gott helfe!"
- Bedeutet Normalisierung: "Der Schlüssel, der ganze Schlüssel und nichts als der Schlüssel. So wahr mir Codd helfe!"
	- alle atomaren Attribute beziehen sich auf den Schlüssel (1. NF)
	- sie beziehen sich auf den gesamten Schlüssel (2. NF)
	- die Attribute hängen nur vom Schlüssel ab und nicht von weiteren Attributen (3. NF)

1) nach Wikipedia: Normalisierung (Datenbanken). <u>http://de.wikipedia.org/wiki/Normalisierung\_%28Datenbank%29#Merkspruch</u><br>Übungen zur Wirtschaftsinformatik 2 - LE 10 - Normalformen

**Zusammenfassung**

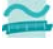

**Antworten auf Frage: "In welcher NF ist Relation R?"**

- Ausgehend von 1. NF prüfen
- Ist sie in 1. NF, dann weiter prüfen ob 2. NF
- Ist sie in 2. NF, dann weiter prüfen, ob 3. NF
- ...

– Abschließende Argumentation

- Sie ist in n. NF, weil … .
- Sie ist aber nicht in n+1. NF, weil … .

Übungen zur Wirtschaftsinformatik 2 ‐ LE 10 ‐ Normalformen 50

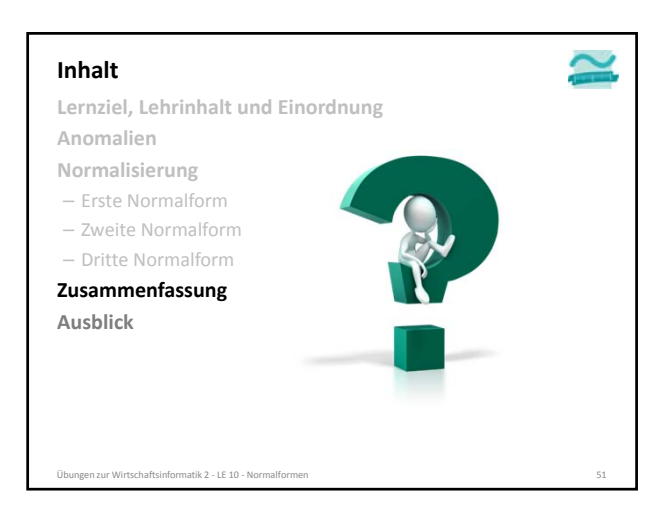

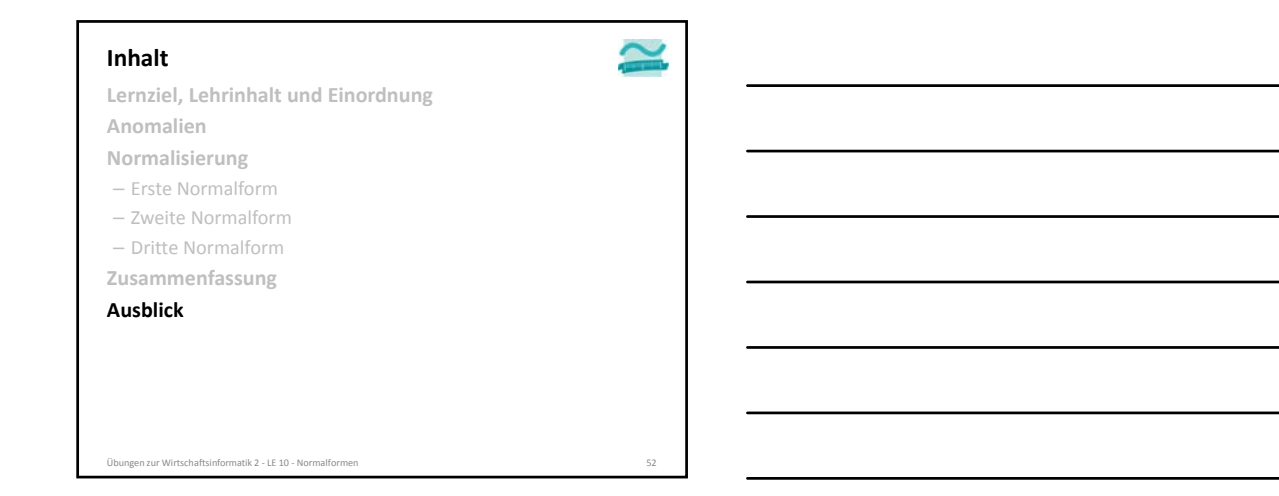

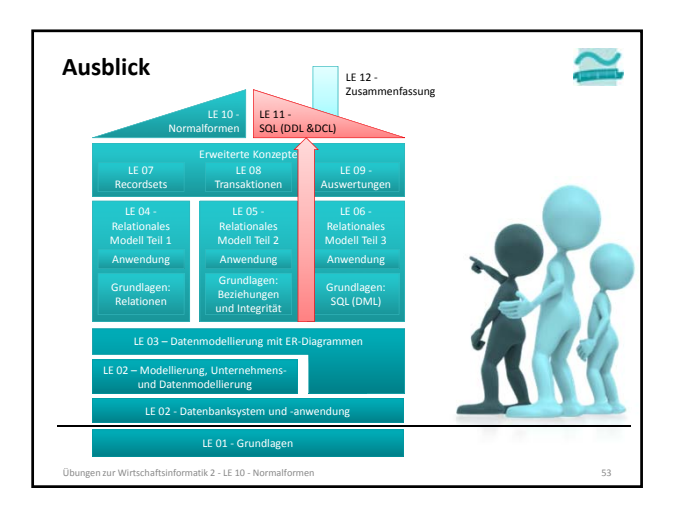

### **Literatur und Quellen**

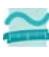

**[1] E. Schicker, E.: Datenbanken und SQL. Teubner, Stuttgart, 1996.**

**[2] A. Fink, G. Schneiderreit, S. Voß: Grundlagen der**

**Wirtschaftsinformatik. Physika (Springer), Heidelberg, 2001. [3] H. Sauer: Relationale Datenbanken. 5. Aufl., Addison‐ Wesley, München, 2002.**

**[4] G. Vossen: Datenmodelle, Datenbanksprachen und Datenbankmanagementsysteme. 5. Aufl., Oldenbourg, München, 2008.**

**[5] Wikipedia: Normalisierung (Datenbanken). http://de.wikipedia.org/wiki/Normalisierung\_%28Datenba nk%29#Merkspruch**

Übungen zur Wirtschaftsinformatik 2 ‐ LE 10 ‐ Normalformen 54

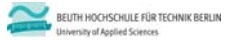

**Übung zu Wirtschaftsinformatik 2 LE 10 – Normalformen**

Prof. Dr. Thomas Off http://www.ThomasOff.de/lehre

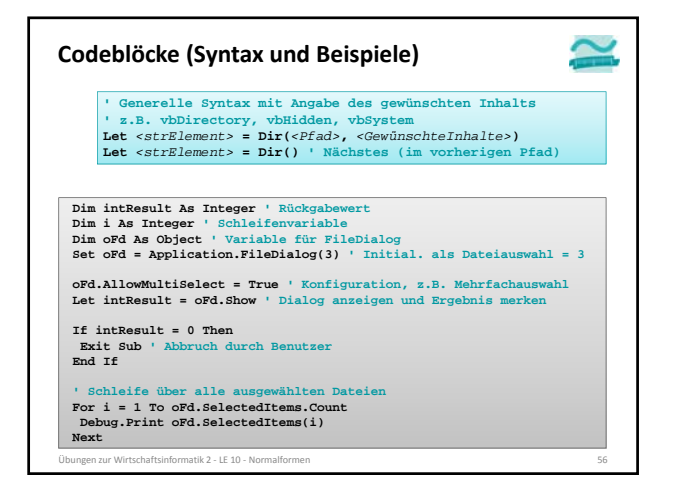

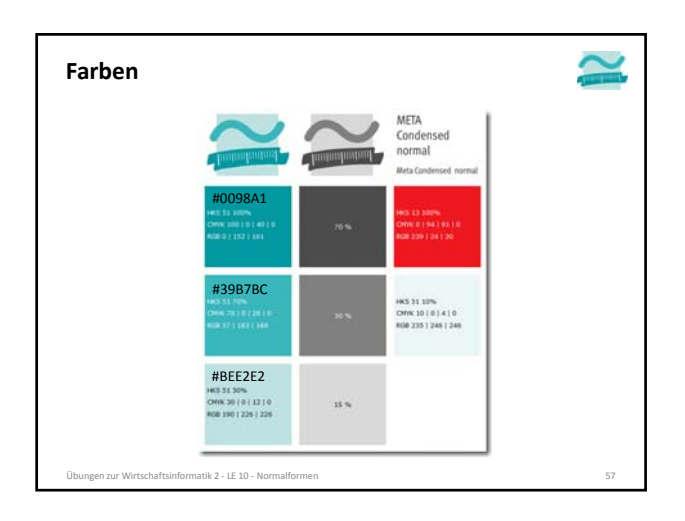

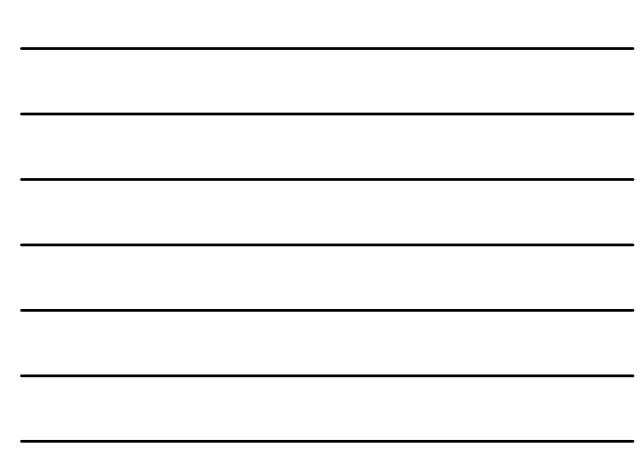

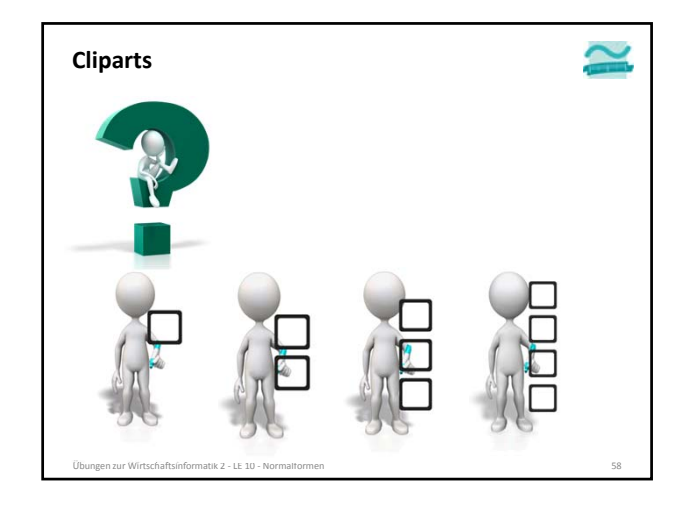

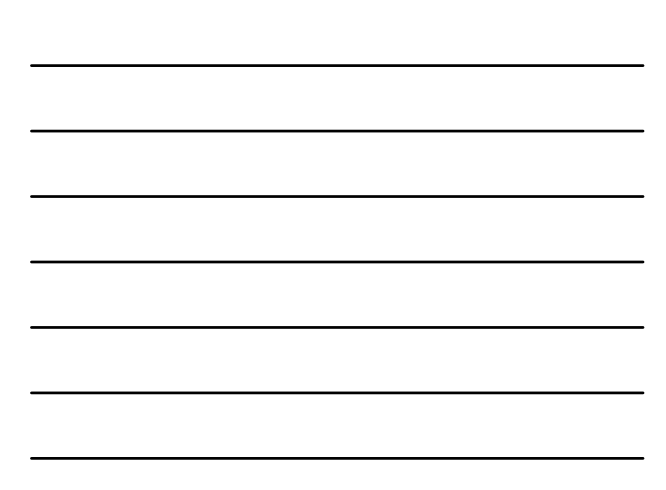